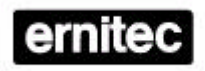

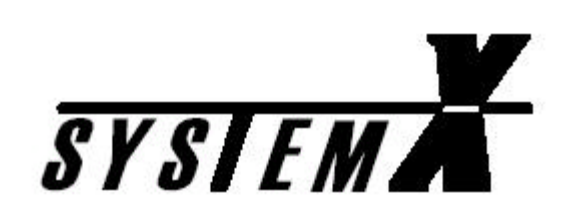

PC –interface *I151SX-PC I151SX-PCIF*

 Protocol manual

> Version 1.3 **2853-00019**

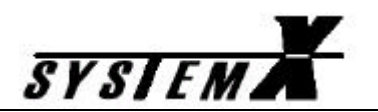

# **Table of Contents**

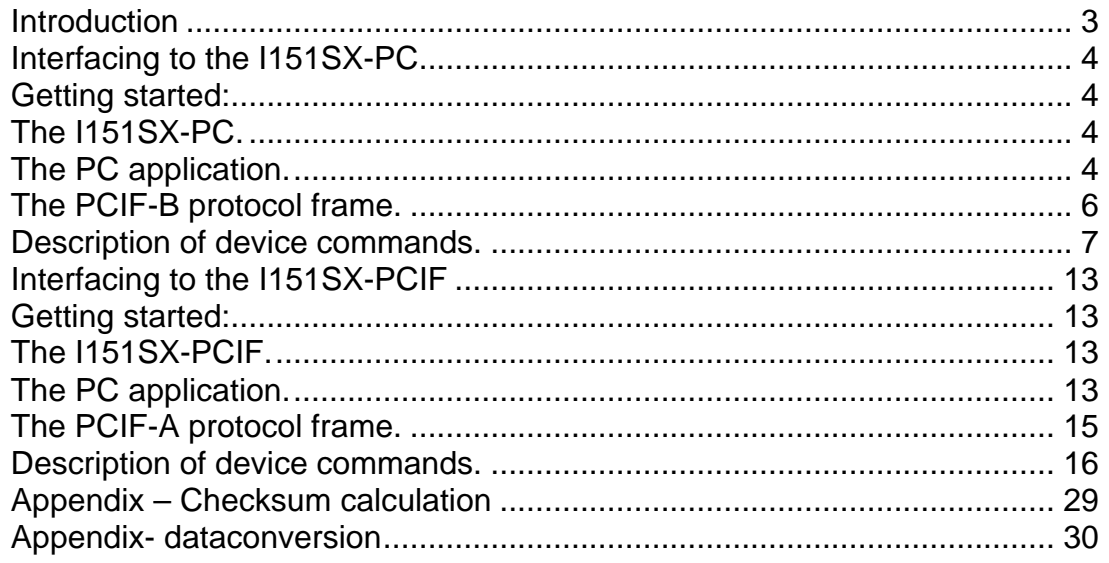

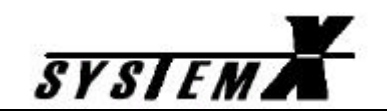

## **Introduction**

This document describes how to control the Ernitec System-X from a  $3<sup>rd</sup>$  party PCbased application, such as a video management system, an access control system, or a similar application. The drawing below shows a typical configuration:

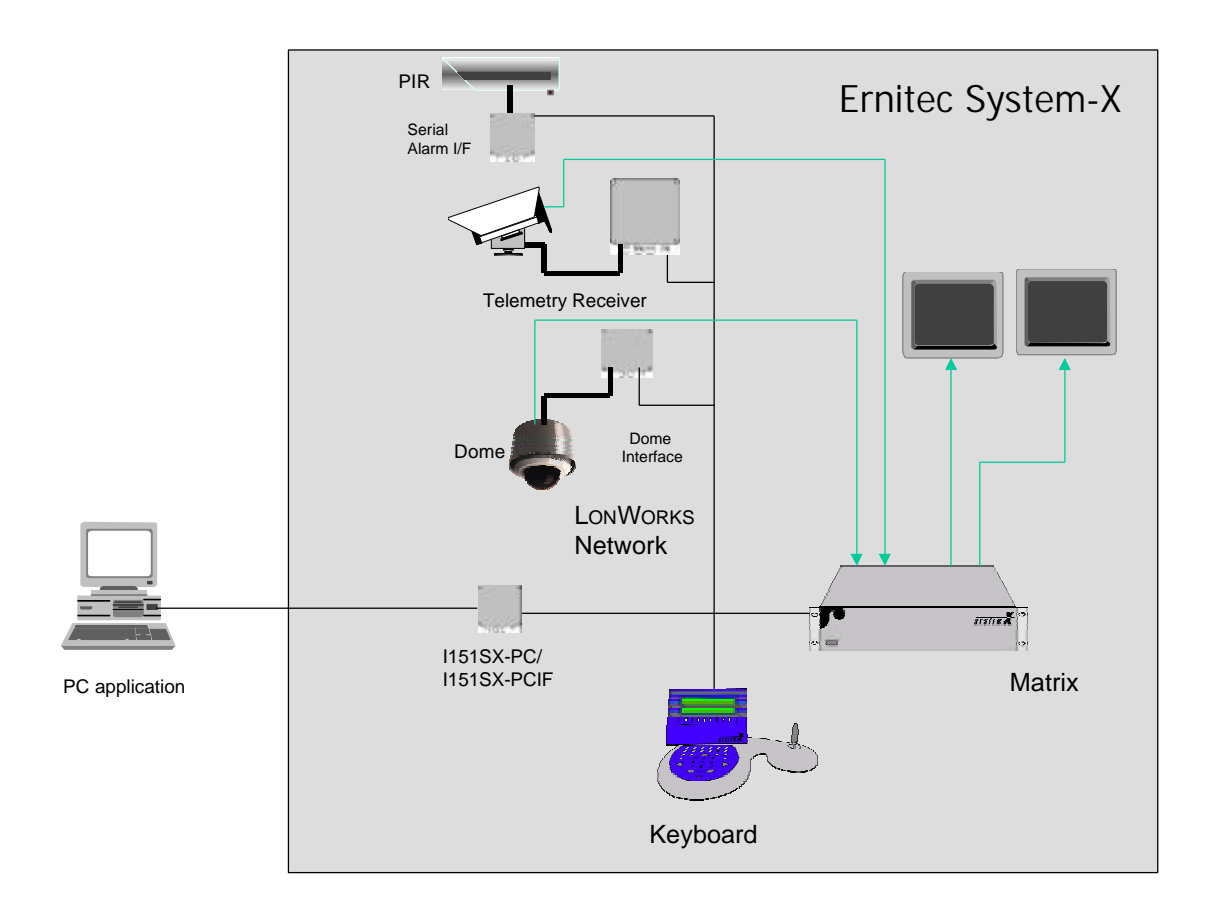

An Ernitec Matrix System, System-X is generally controlled from a dedicated keyboard. By connecting an Ernitec I151SX-PC/ I151SX-PCIF unit in stead of or in addition to a keyboard you can control the System-X from a PC. In fact you are simulating (emulating) a keyboard.

To operate the system from a PC you simply issue commands from the PC in the format described in this document. To most commands you will get an associated response back in the same format and in case of a reset or an alarm the I151SX-PC/ I151SX-PCIF will initiate the communication.

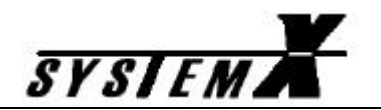

### **Interfacing to the I151SX-PC**

### *Only to be used in existing designs, for future development use the I151SX-PCIF instead.*

### **Getting started:**

### **The I151SX-PC.**

To use your I151SX-PC unit with your System-X, the files described below must be downloaded to the unit:

- The Neuron files, I151SX-PC.xif and I151SX-PC.nxe.
- The host file I151SX-PC.mot

See the S111SX NodeManager Installation Manual on how to download the files.

# **The PC application.**

The PC application may use the API supplied on the installation CD to communicate with the I151SX-PC in the I151SX-PC samples directory.

Sample applications show how the API is used through inheritance of the CKBDController class, i.e. CYourKBDController.

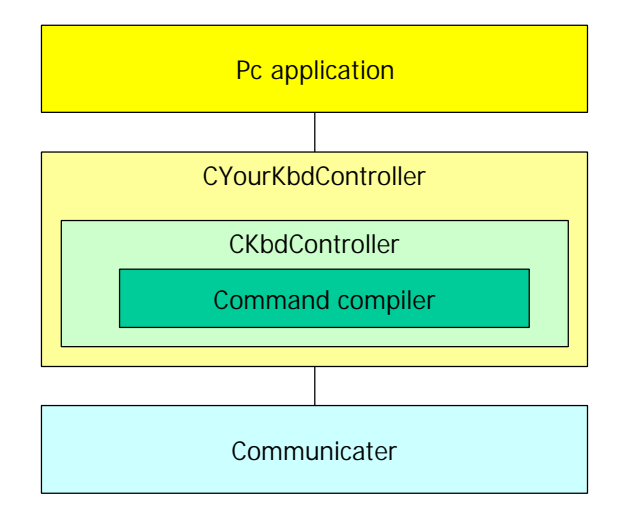

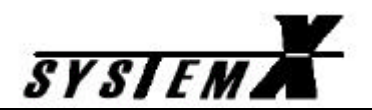

### API Platform files:

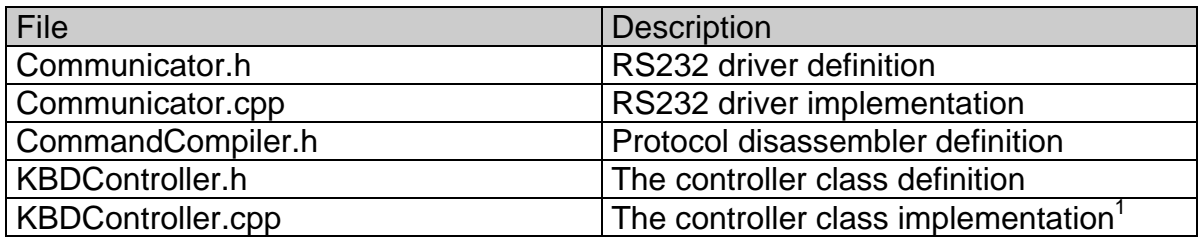

Application sample files:

 $\overline{\phantom{a}}$ 

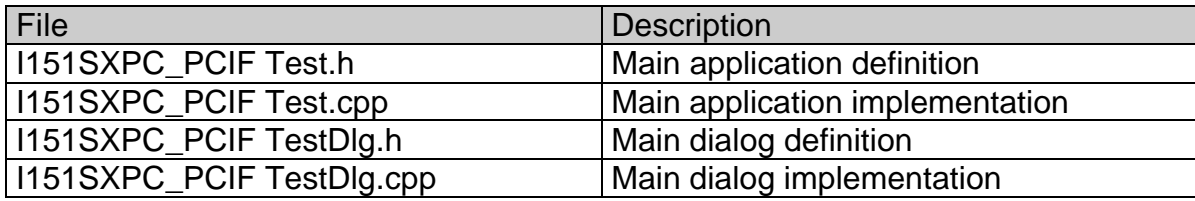

**<sup>1</sup>** When using the I151SX-PC **HEX\_IF** must be undefined in KBDController.cpp.

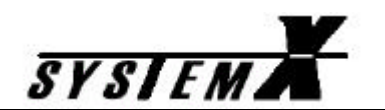

### **The PCIF-B protocol frame.**

The I151SX-PC command protocol is a raw binary protocol.

The format of the protocol frame is as follows:

STX Length Data0 •••••••• DataN Checksum

The value of the STX is 2; the length is the number of bytes equal to STX + length + Data, i.e. the amount of bytes shown in grey above. The checksum is a simple sum of these bytes. The size of the checksum is one byte.

**Commands** 

Command format:

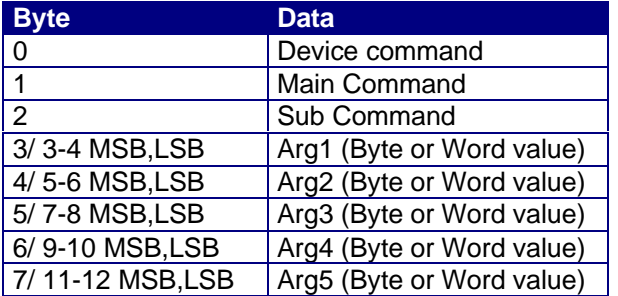

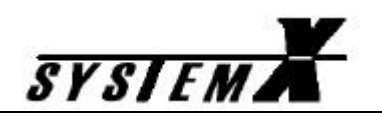

# **Description of device commands.**

The Device Command values are:

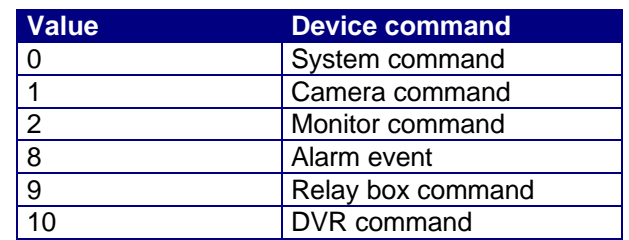

### 0 - System commands.

### To transmit:

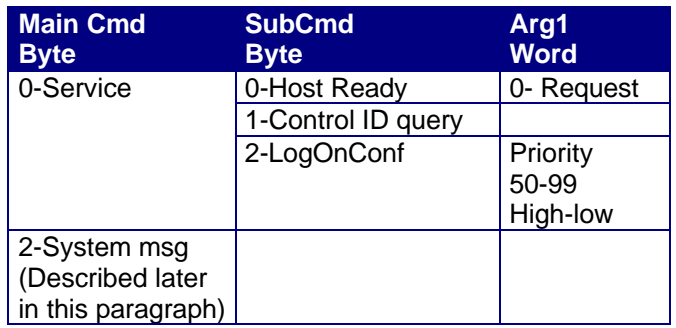

Re. Command 0/0 the I151SX-PC request the host to be ready.

#### To receive:

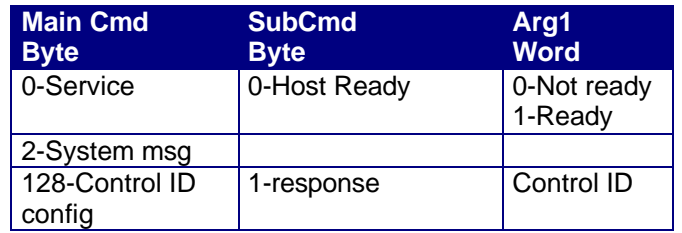

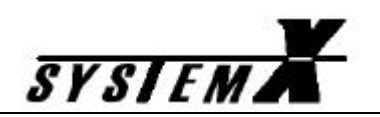

To receive:

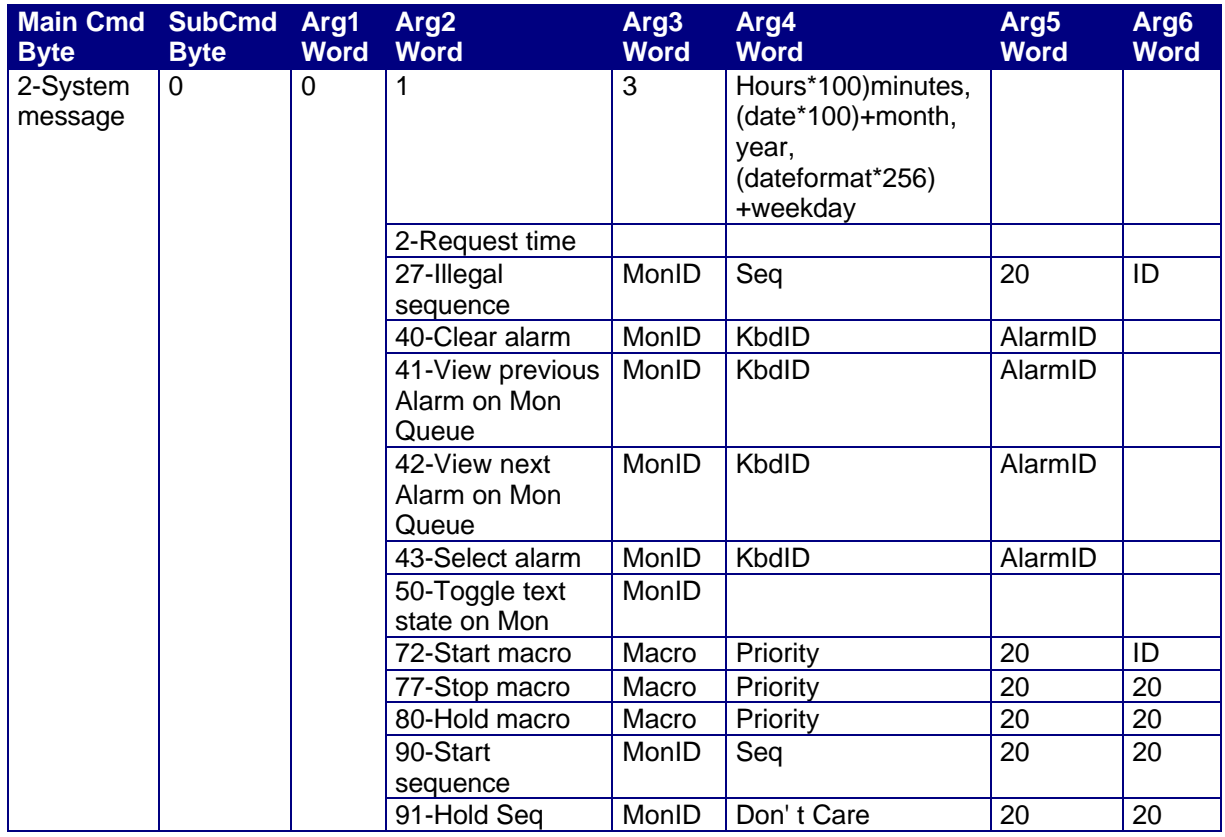

System messages are received from/ transmitted to the control network, without the I151SX-PC verifying the data.

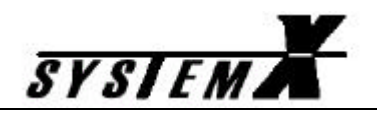

Synchronisation on reset:

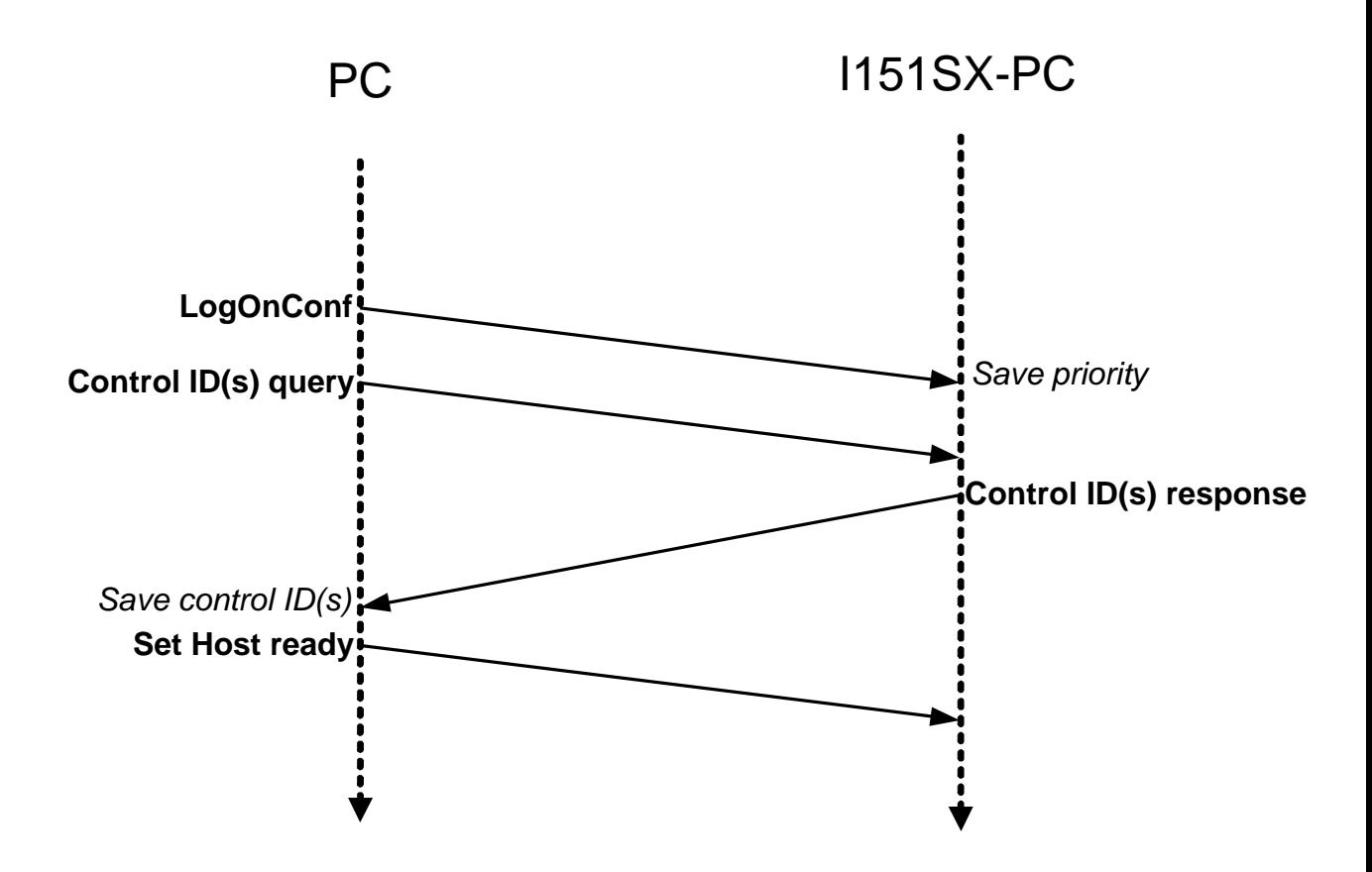

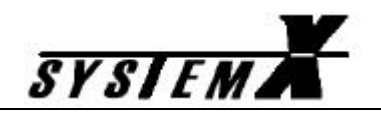

#### 1- Camera commands.

Camera control command must be requested and granted prior to camera commands.

To transmit.

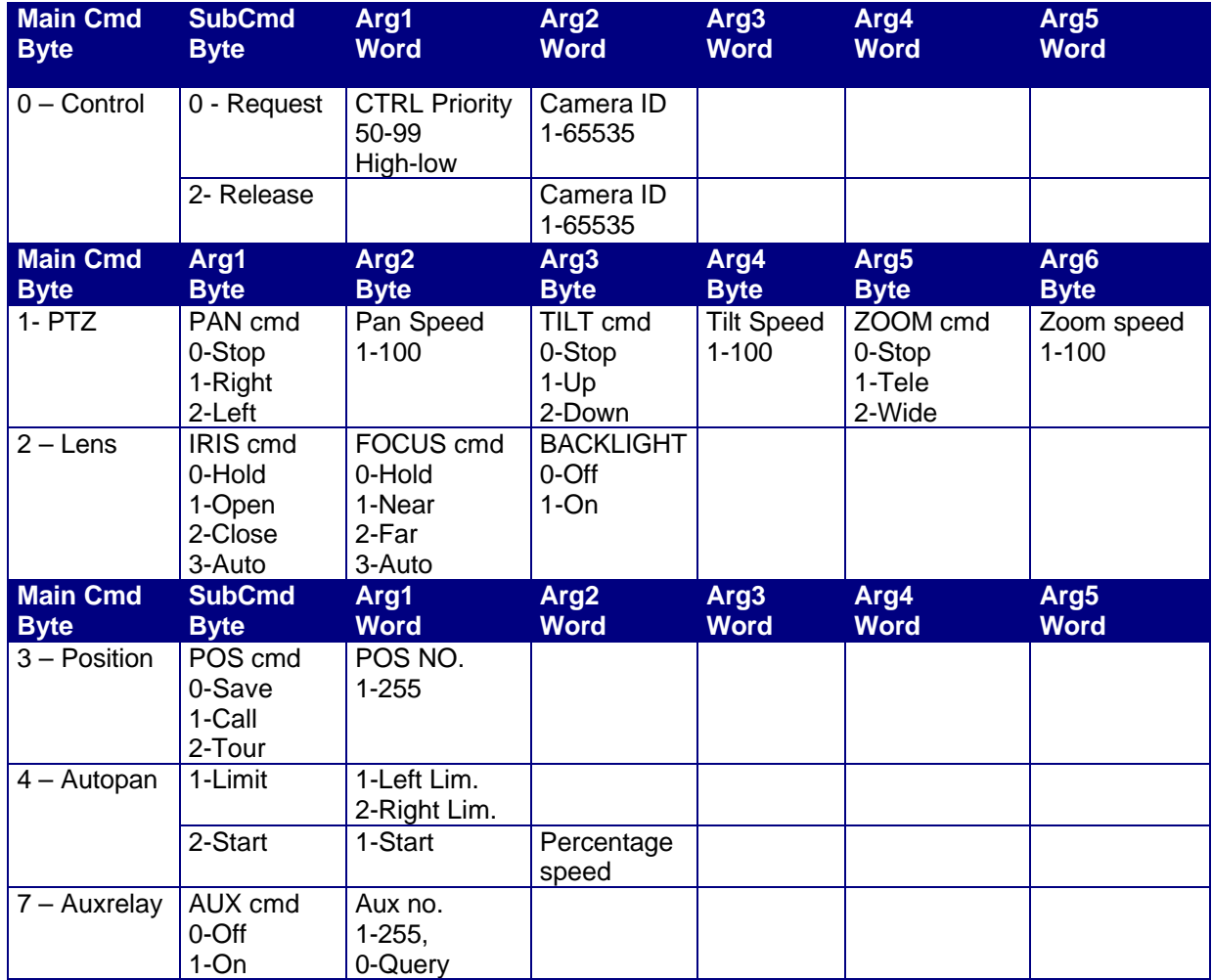

To receive.

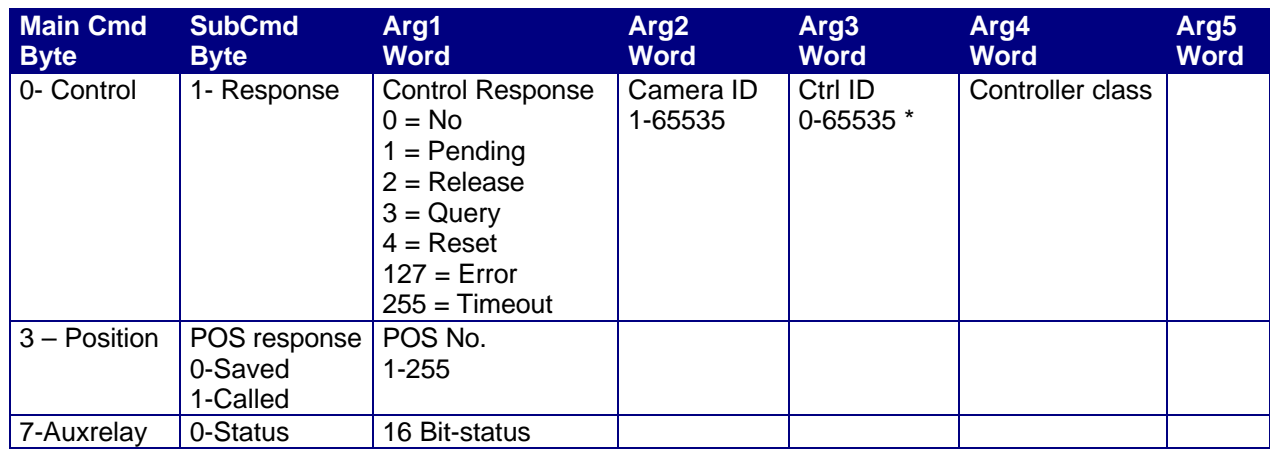

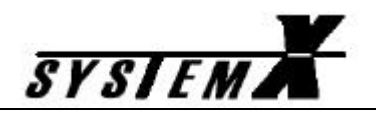

#### 2-Monitor commands.

Monitor control command must be requested and granted prior to monitor commands.

### To transmit.

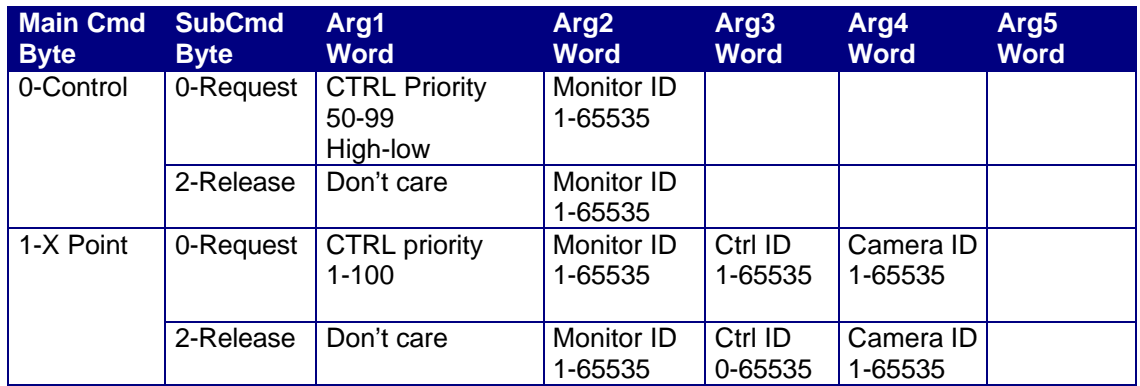

### To receive.

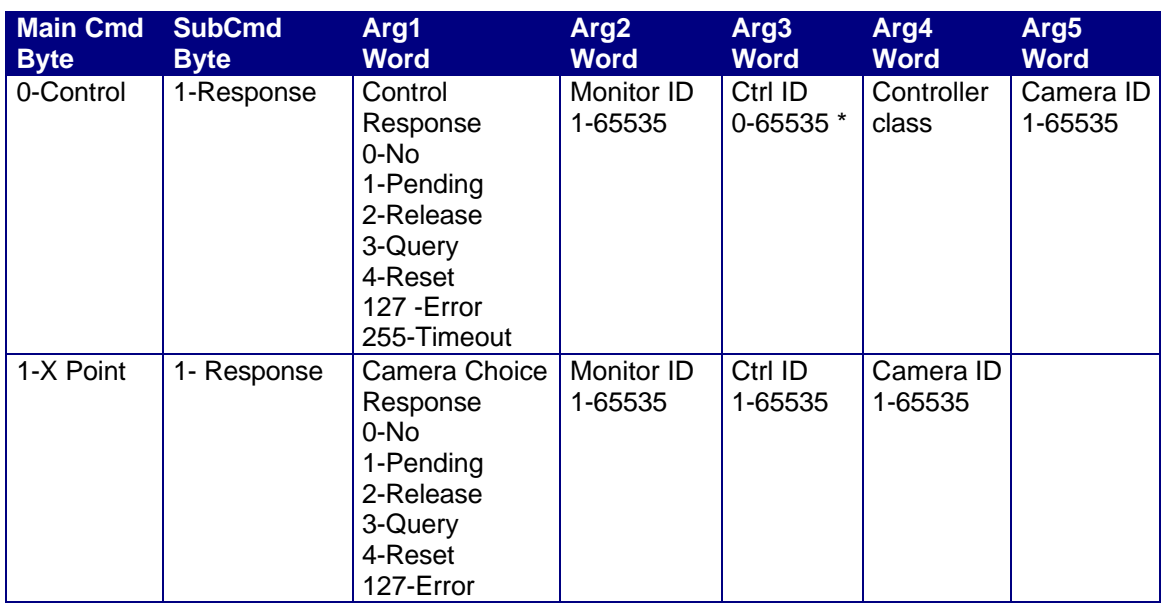

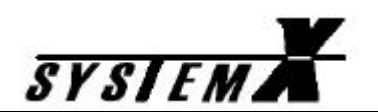

#### 8-Alarm events

### To receive:

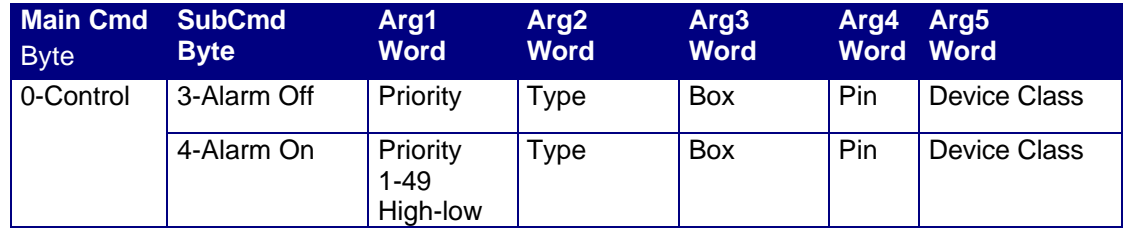

### 9-Relay box commands:

### To transmit.

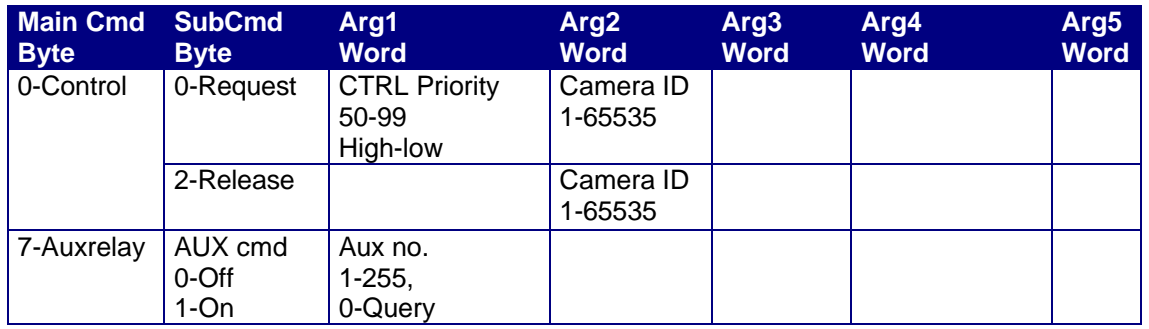

### To receive.

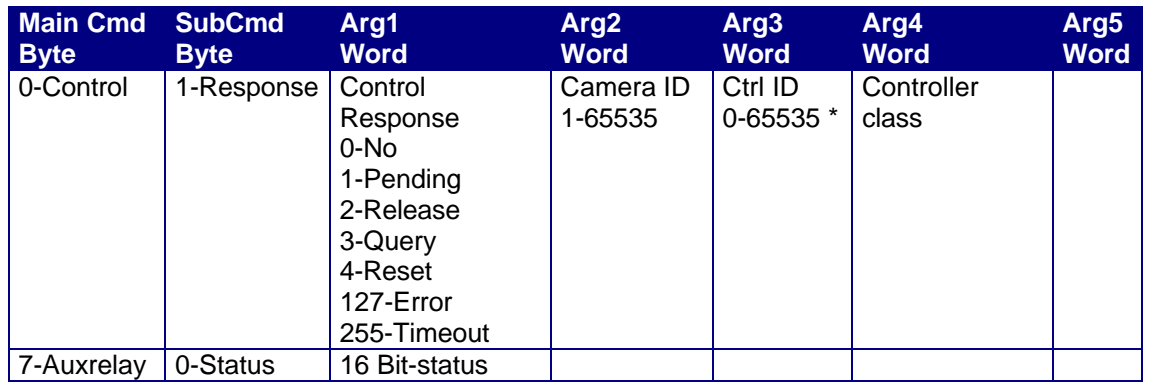

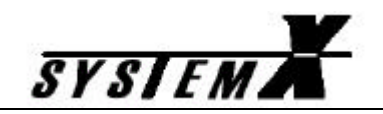

## **Interfacing to the I151SX-PCIF**

# **Getting started: The I151SX-PCIF.**

To use your I151SX-PCIF unit with your System-X, the files described below must be downloaded to the unit:

- The Neuron files, I151SX-PCIF.xif and I151SX-PCIF.nxe.
- The host file I151SX-PCIF.mot

See the S111SX NodeManager Installation Manual on how to download the files.

### **The PC application.**

The PC application may use the API supplied on the installation CD to communicate with the I151SX-PCIF in the I151SX-PC samples directory.

Sample applications show how the API is used through inheritance of the CKBDController class, i.e. CYourKBDController.

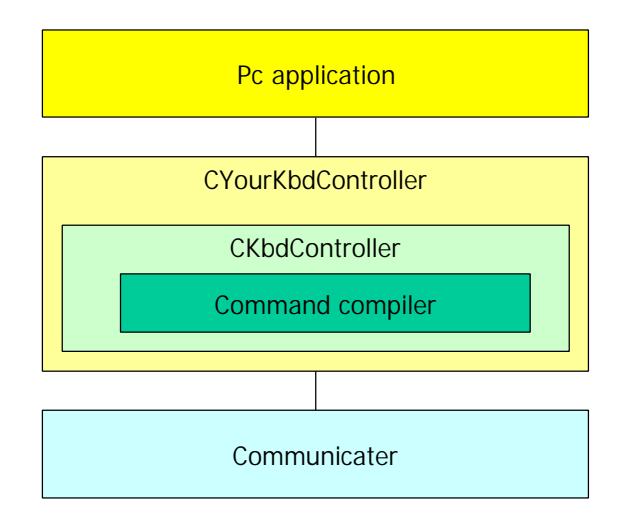

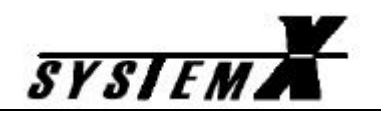

### API Platform files:

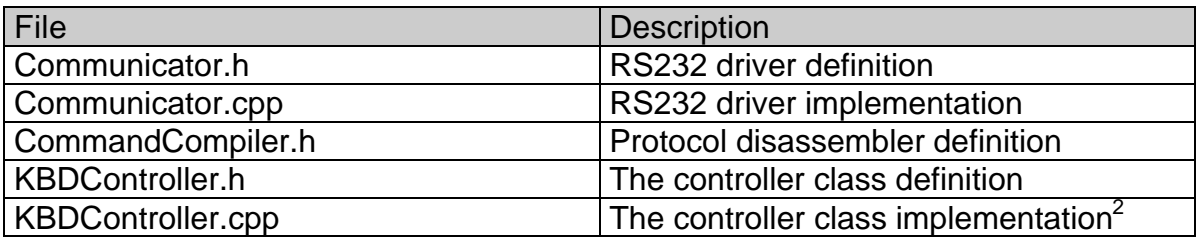

Application sample files:

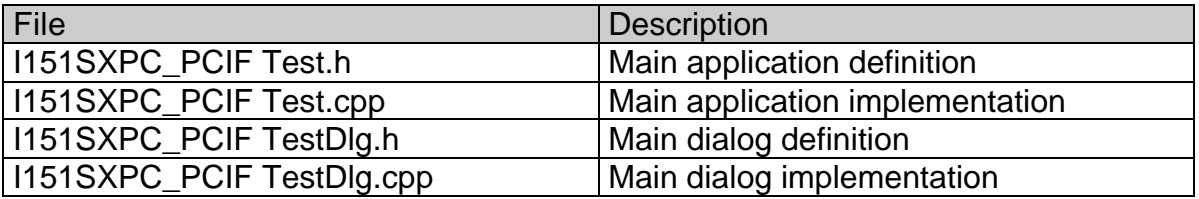

 $\overline{\phantom{a}}$ 

**<sup>2</sup>** When using the I151SX-PCIF **HEX\_IF must** be defined in KBDController.cpp.

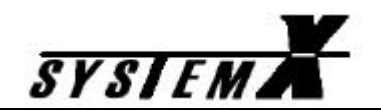

### **The PCIF-A protocol frame.**

The I151SX-PCIF command protocol is an ASCII protocol, thus providing for flow-control.

The format of the protocol frame is as follows:

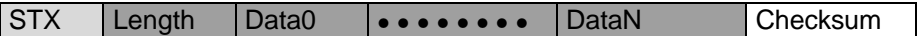

The value of the STX is 2; the length is the number of bytes equal to  $STX + 2*(Length + Data)$ , i.e. the amount of bytes shown in dark grey above times two plus one. The checksum is a simple sum of these bytes. The checksum is calculated in one byte, and the value is transmitted as ASCI in two bytes.

Furthermore the I151SX-PCIF command protocol has an additional keyboard array index for internal reference. The value is in Data0.

Keyboard instance ID Command

The index value 0xff corresponds to general setup of the I151SX-PCIF box, rather than command requests/ responses for a given keyboard instance within the device.

To the external control network the I151SX-PCIF has a range of four keyboards control ID's assigned.

**Commands** 

Command format:

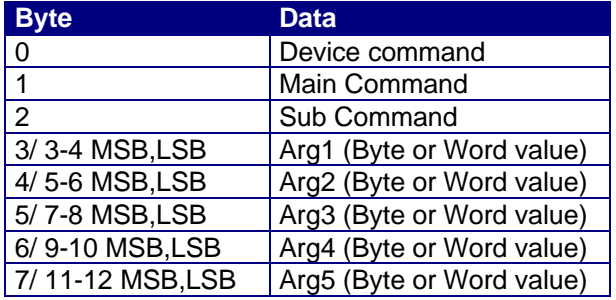

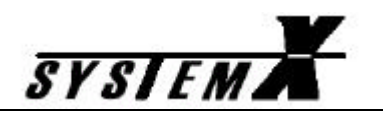

# **Description of device commands.**

The Device Command values are:

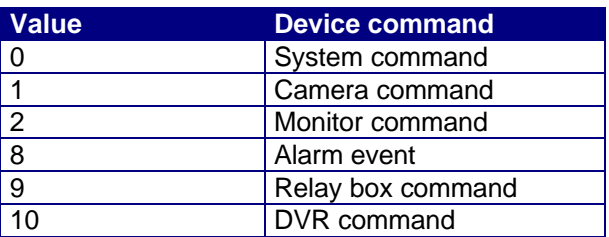

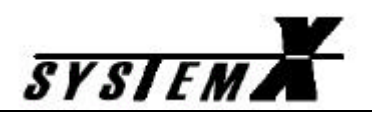

### 0 - System commands.

To transmit:

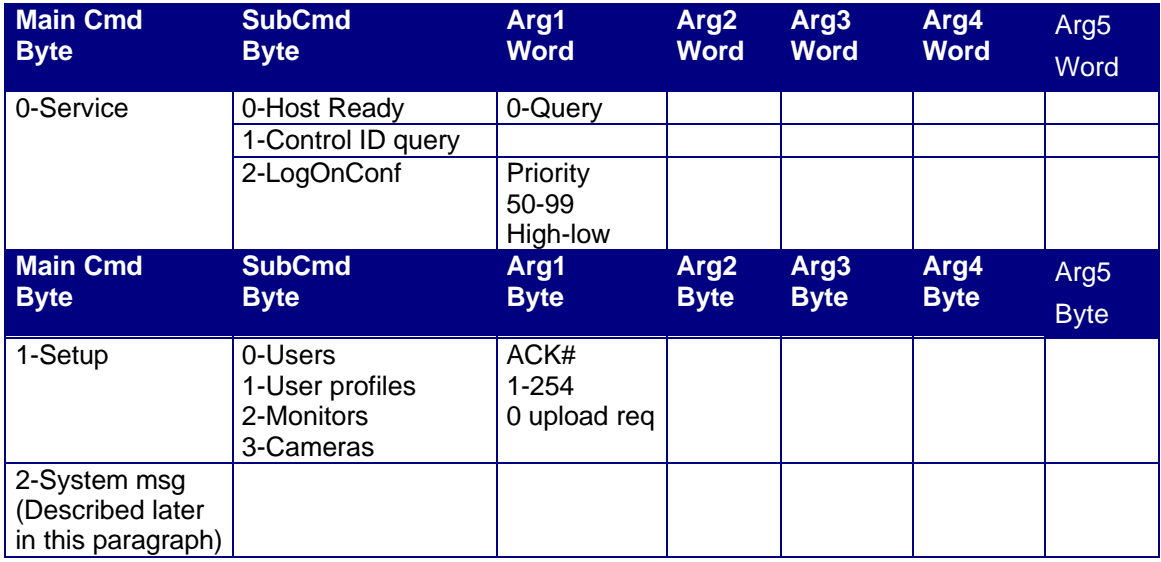

Re. Command 0/0, the I151SX-PCIF queries the host ready status only.

The setup command, transfer larger quantities of data as packets in a stop-and-go managed protocol. This implies that the receiver, i.e., the pc must send acknowledge for each packet, by retransmitting the received packet, with correct ACK# corresponding to the received Seq#.

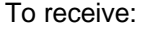

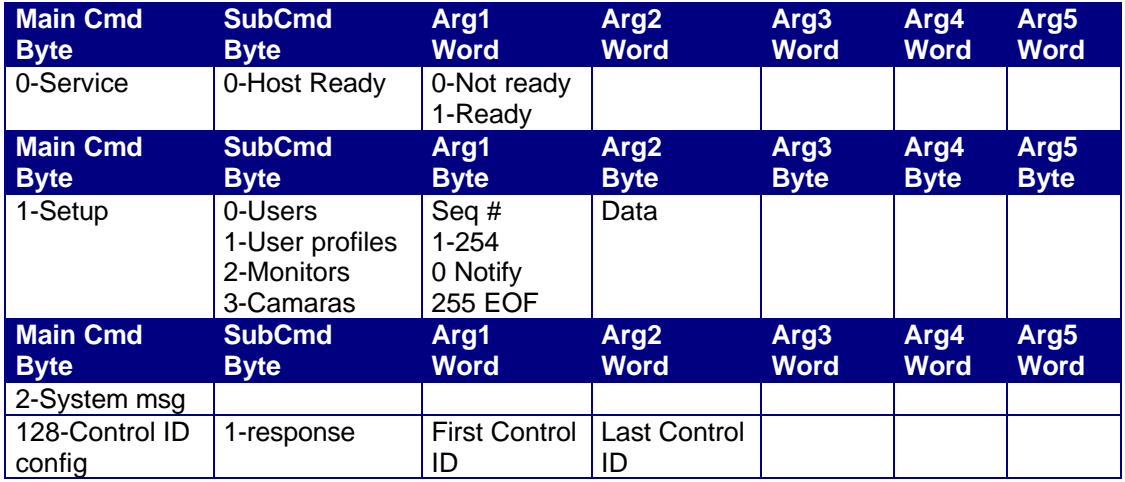

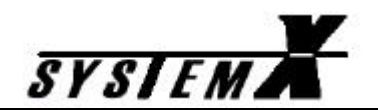

### To send/receive:

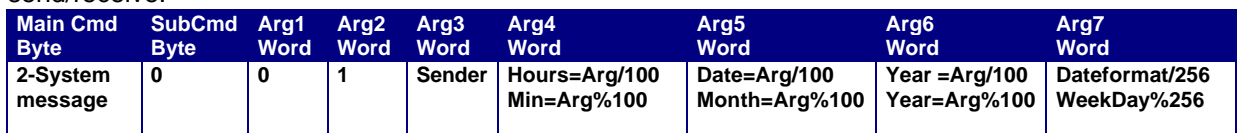

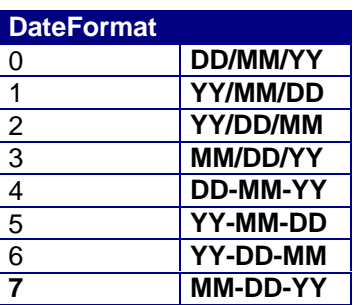

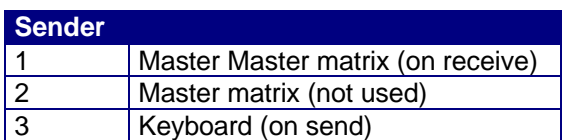

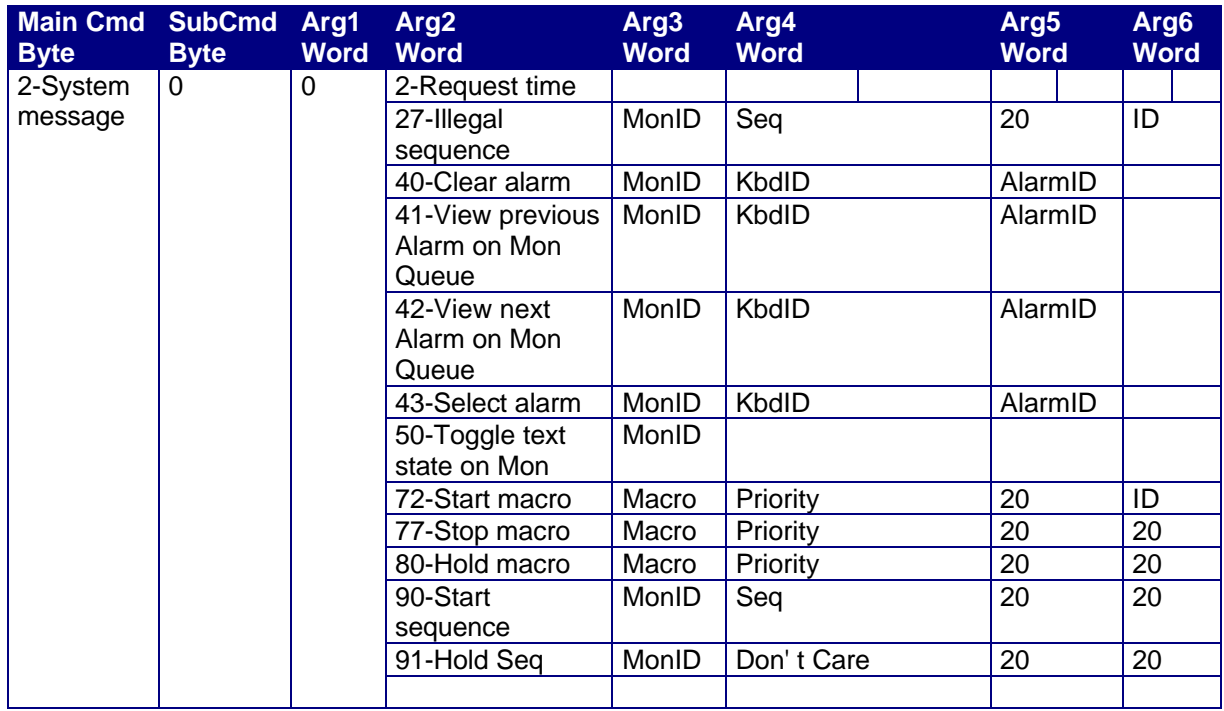

System messages are received from/ transmitted to the control network, without the I151SX-PCIF verifying the data.

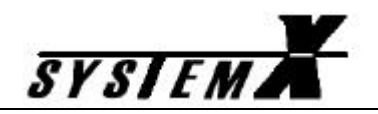

Synchronisation on reset:

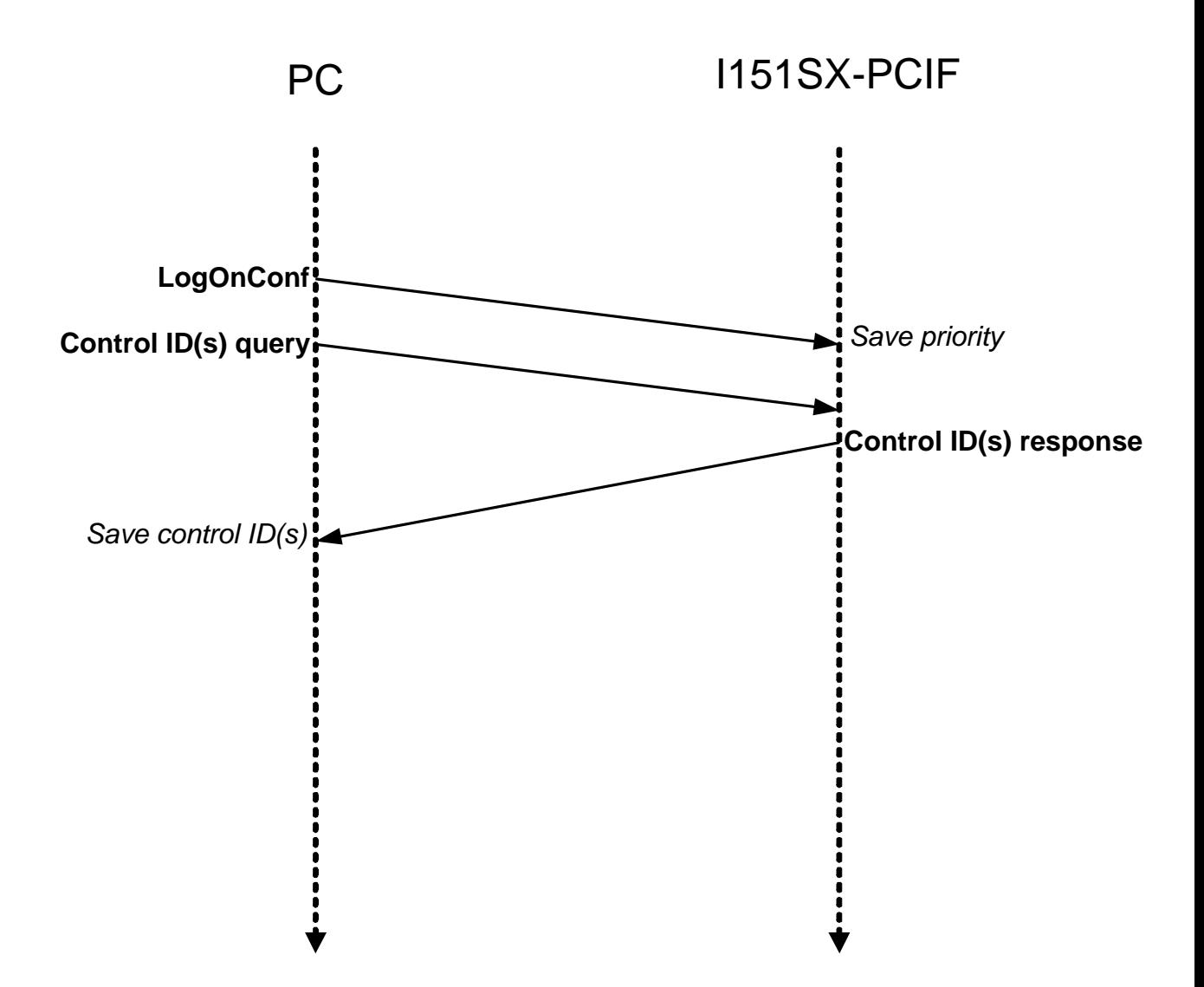

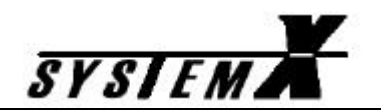

Example:

Log on with priority 0x32:

2 0F FF 00 00 02 00 32 EB

Query control ID's:

2 0B FF 00 00 01 21

Query ID response:

2 13 FF 00 80 01 00 01 00 04 A0

Set time to 13:15 date 12 January 2005 in date format 1 (YY/MM/DD).

Hour in hex  $= 0x0D$ Minute in hex  $= 0x0F$ 

Date in hex  $= 0x0C$ Month in hex  $= 0x01$ 

Year first two digits  $(20)$  in hex = 0x14 Year last two digits  $(05)$  in hex = 0x05

Date format in hex  $= 0x01$ Weekday Wednesday (day 3) in hex =  $0x03$ 

2 27 FF 00 02 00 00 00 00 01 00 03 0D 0F 0C 01 14 05 01 03 A9

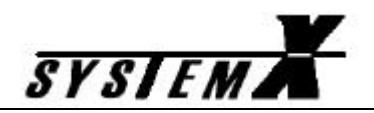

#### 1- Camera commands.

Camera control command must be requested and granted prior to camera commands.

### To transmit.

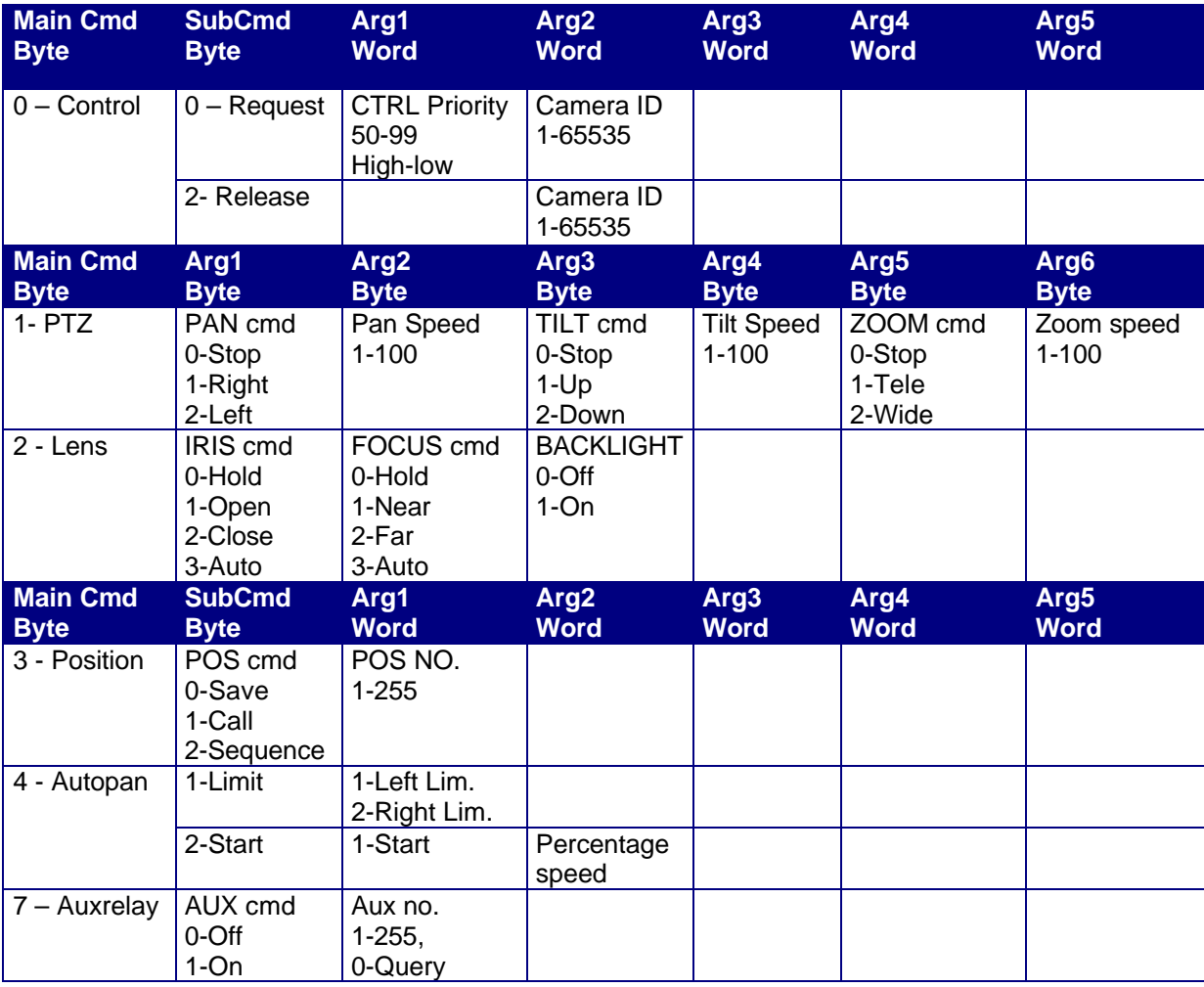

To receive.

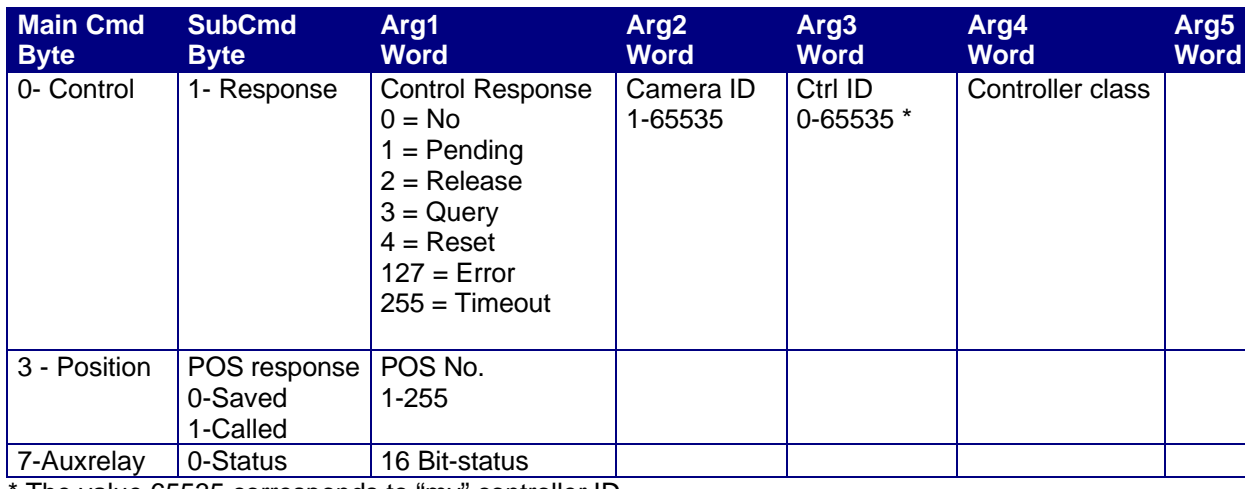

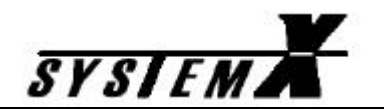

Example:

Keyboard 2 index 1 priority 0x32 request to control camera 3:

2 11 01 01 00 00 00 32 00 03 0D

And the response from the camera:

2 17 01 01 00 01 00 00 00 03 FF FF 88

Keyboard 2 index 1 sends pan left 50% tilt up 25% zoom tele 100%:

2 13 01 01 02 32 01 19 01 64 85

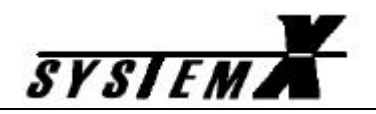

#### 2-Monitor commands.

Monitor control command must be requested and granted prior to monitor commands.

### To transmit.

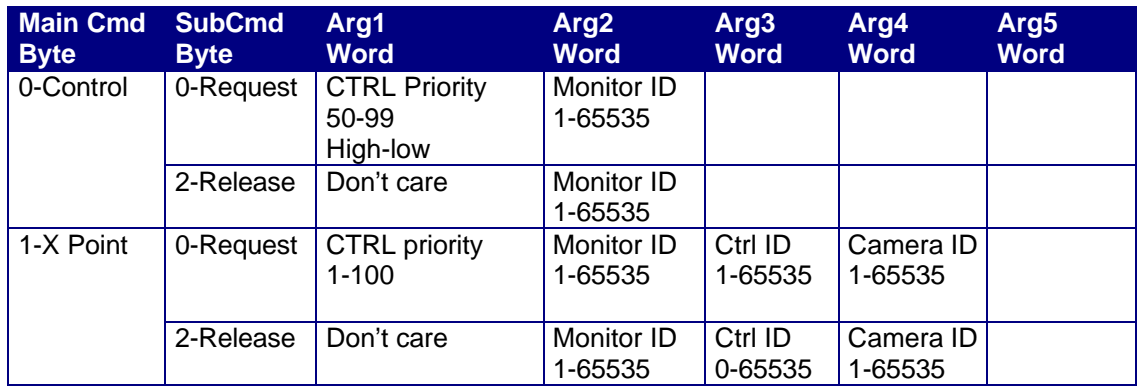

### To receive.

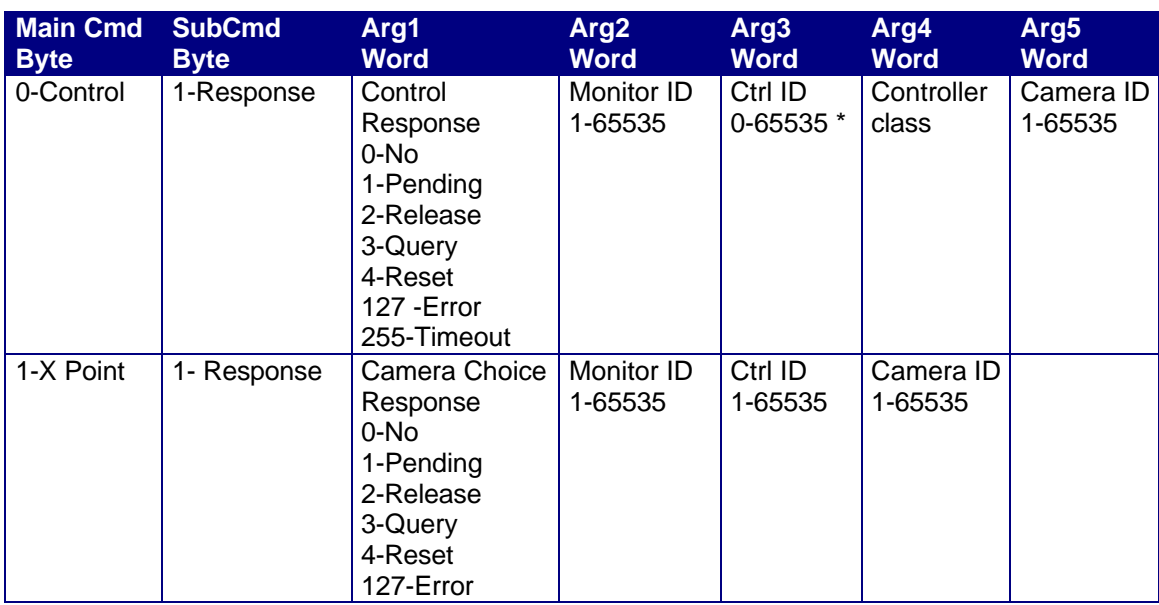

![](_page_23_Picture_0.jpeg)

Example:

Keyboard 2 index 1 priority 0x32 request to control monitor 4:

2 13 01 02 00 00 00 32 00 04 72

And the response from the monitor (camera 1 shown on monitor 4):

2 1F 01 02 00 01 00 00 00 04 FF FF 98 0C 00 01 3E

Keybord 2 index 1 request camera 7 to be shown:

2 1B 01 02 01 00 00 32 00 04 00 02 00 07 0B

And the response from the monitor:

2 1B 01 02 01 01 00 00 00 04 00 02 00 07 07

![](_page_24_Picture_0.jpeg)

8-Alarm events

To receive:

![](_page_24_Picture_245.jpeg)

![](_page_24_Picture_246.jpeg)

![](_page_25_Picture_0.jpeg)

Example:

Keyboard 2 receives an alarm (type = 0) ON event priority 0x10 referenced by Box = 2, Pin = 3 from a I141DX (class ID = 9A00):

2 1F 01 08 00 04 00 10 00 01 00 02 00 03 9A 00 E7

![](_page_26_Picture_0.jpeg)

#### 9-Relay box commands:

Relay box or camera control command must be requested and granted prior to relay commands.

To transmit.

![](_page_26_Picture_218.jpeg)

### To receive.

![](_page_26_Picture_219.jpeg)

![](_page_27_Picture_0.jpeg)

Example:

Keyboard 2 index 1 priority 0x32 request to control relay box 5:

2 13 01 09 00 00 00 32 00 05 7A

And the response from the relay box:

2 1B 01 09 00 01 00 00 00 05 00 02 98 0C 2B

Keyboard 2 index 1 request relay output 1 ON:

2 0F 01 09 07 01 00 01 CB

![](_page_28_Picture_0.jpeg)

# **Appendix – Checksum calculation**

### **B protocol:**

```
byte sendCommand(byte *CmdData, byte Len)
{
  byte data[40], i, chksum;
  memcpy(&data[2], CmdData, Len);
  data[0] = STX;data[1] = Len + 2;chksum = 0;
  for (i = 0; i < 1) (n+2; i++)chksum += data[i];
  data[i] = chksum;return sendUARTData0(data, Len+3);
}
```
#### **A protocol:**

```
byte sendCommand(byte *CmdData, unsigned long int Len)
{
  word status;
  unsigned long int i, j;
  byte data[MAX_DATA_SIO], chksum, dummy;
  status = 0;
  if (Len >= (MAX_DATA_SIO - 5)/2)
    return status;
  data[0] = STX;chksum = data[0];
  dummy = (Len*2)+3;data[1] = toASCIIHex(dummy, Hi);
  chksum += data[1];
  data[2] = toASCIIHex(dummy, Lo);
  chksum += data[2];
  for (i = 0, j = 3; i < Len; i++, j+=2)
  {
    dummy = CmdData[i]; 
    data[j] = toASCIIHex(dummy, Hi);chksum += data[j];
    data[j+1] = toASCIIHex(dummy, Lo);chksum += data[j+1];
  }
  data[i++] = toASCIIHex(chksum, Hi);data[i++] = toASCIIHex(chksum, Lo);if (j < MAX_DATA_SIO)
  {
    status = sendUARTData0(data, j);
  }
  else
    return status;
}
```
![](_page_29_Picture_0.jpeg)

## **Appendix- dataconversion**

### **From byte to hex in ASCII format:**

```
byte toASCIIHex(byte N, byte Order)
{
   byte tmp;
  tmp = (N \gg Order) \& 0x0f;if (\text{tmp} \leq 9) return '0'+tmp;
   else
     if ((tmp >= 10) && (tmp <= 15))
        return 'A'-10+tmp;
    else
       return 0; 
}
```
#### **From hex in ASCII format to byte:**

```
byte fromASCIIHex(byte *Value)
{
  byte tmp;
  if ((Value[0] \leq 9') \& (Value[0]) \geq 0')tmp = ((Value[0] - '0') & 0 \times 0 \times f) << 4;else
      if ((Value[0] <= 'F') && (Value[0] >= 'A'))
       tmp = ((Value[0] - 'A' + 10) & 0xf) < 4;else
       tmp = 0;if ((Value[1] <= '9') && (Value[1] >= '0'))
    tmp += ((Value[1]-'0') & 0xf);
  else
      if ((Value[1] <= 'F') && (Value[1] >= 'A'))
       tmp += ((Value[1] - 'A' + 10) & 0xf);return tmp;
}
```